#### **No valid projection. Unable to set map units.**

*2008-08-05 03:11 PM - jcs -*

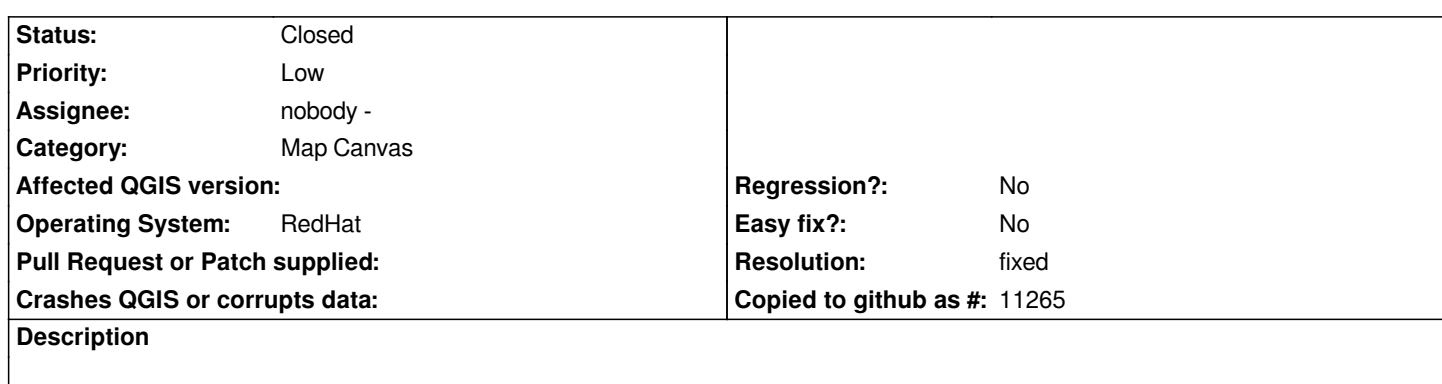

*A vanilla build of 0.11.0 produces numerous prints of "No valid projection. Unable to set map units."*

*This is unavoidable and can be seen by following the execution of [[QgsSpatialRefSys]]::loadFromDb().*

*At the top of this function mIsValidFlag is set to false. This variable is only set to true* **after** *a call to setMapUnits().*

*But the first thing setMapUnits() does is check mIsValidFlag which in this case will always be false and the print will be executed.*

*Moving the mIsValidFlag = true before setMapUnits() fixes the "No valid projection. Unable to set map units." prints but this may not be what the author had in mind.*

# **Associated revisions**

**Revision 3979d24e - 2008-08-19 12:31 AM - Jürgen Fischer**

*fix #1205 and #1221*

*git-svn-id: http://svn.osgeo.org/qgis/trunk/qgis@9071 c8812cc2-4d05-0410-92ff-de0c093fc19c*

## **Revision [ece87e28 - 2008-08-19 12:31 AM - Jürge](http://svn.osgeo.org/qgis/trunk/qgis@9071)n Fischer**

*fix #1205 and #1221*

*git-svn-id: http://svn.osgeo.org/qgis/trunk@9071 c8812cc2-4d05-0410-92ff-de0c093fc19c*

## **History**

## **#1 - 2008[-08-18 03:32 PM - Jürgen Fischer](http://svn.osgeo.org/qgis/trunk@9071)**

*- Resolution set to fixed*

*- Status changed from Open to Closed*

*fixed in*

#### **#2 - 2009-08-22 12:57 AM - Anonymous**

*Milestone Version 1.0.0 deleted*